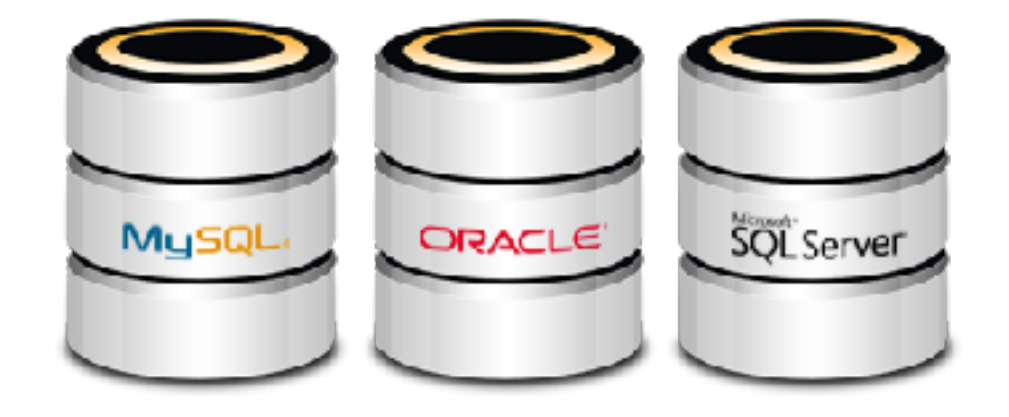

# **ALGEBRA RELAZIONALE**

*Patrizio Dazzi a.a. 2017 - 2018*

## **COMUNICAZIONI**

- ➤ Raccolta Email a buon punto
	- ➤ molti già inseriti nella ML e in Classroom
		- ➤ Pochi si sono collegati a Classroom -> **fatelo ASAP**
		- ➤ **Anche se l'interfaccia è quella di Google dovete indicare nel campo email il vostro indirizzo …@studenti.unipi.it**
- Consegne Homework#1
	- ► Martedì è l'ultimo giorno, hurry up!!!
	- ➤ Il DB consegnato deve essere un file il cui nome sia nome.cognome.db
	- ➤ Ovviamente la valutazione viene fatta **dopo** il termine ultimo delle consegne
	- ➤ Leggetevi i suggerimenti sul didawiki

## **PICCOLO RIASSUNTO DELLA PUNTATA PRECEDENTE**

- ➤ Modello Relazionale
- ➤ Relazione, ennupla, attributo -> Tabella, riga, campo
- ➤ Concetto di Chiave e Superchiave
- ➤ Validità dei valori
	- ➤ Vincoli
		- ➤ Ennupla (condizioni)
		- ➤ Chiave
		- ➤ Riferimento

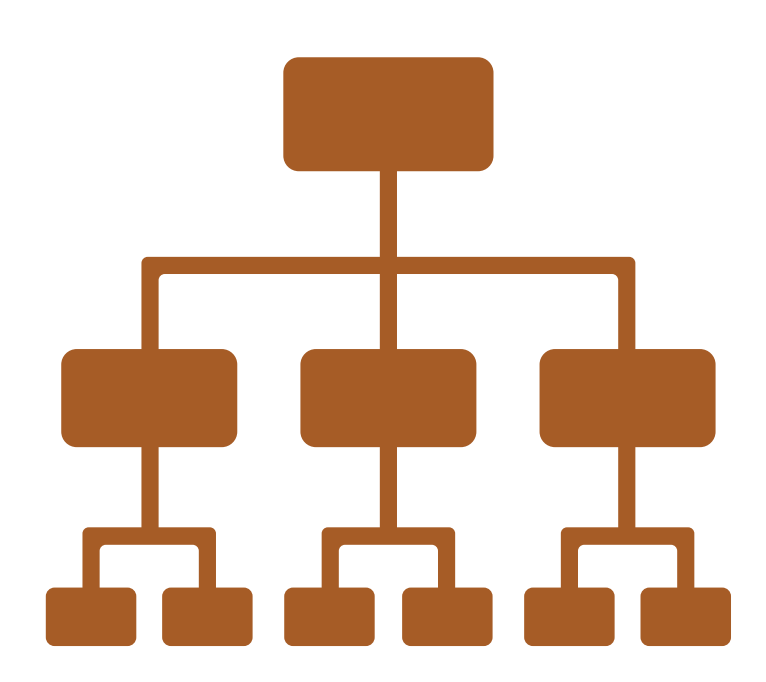

## **ALCUNI RICHIAMI DI BASE SULLA MATEMATICA E LA LOGICA**

- ➤ Intersezione, Unione, Differenza
- ➤ Connettivi Logici: AND, OR, NOT
- ► Operatori binari:  $=, \neq, \leq, \leq, >, \geq$

### **Alla lavagna!!!**

## **BETTER SAFE THAN SORRY**

- ➤ Alcune ulteriori banalità
	- ➤ Concetto di "estensione" di un file
	- ➤ Sintassi vs Semantica di un comando
	- ➤ Concetto e sintassi di assegnazione utilizzata in questa lezione (simbolo freccia)

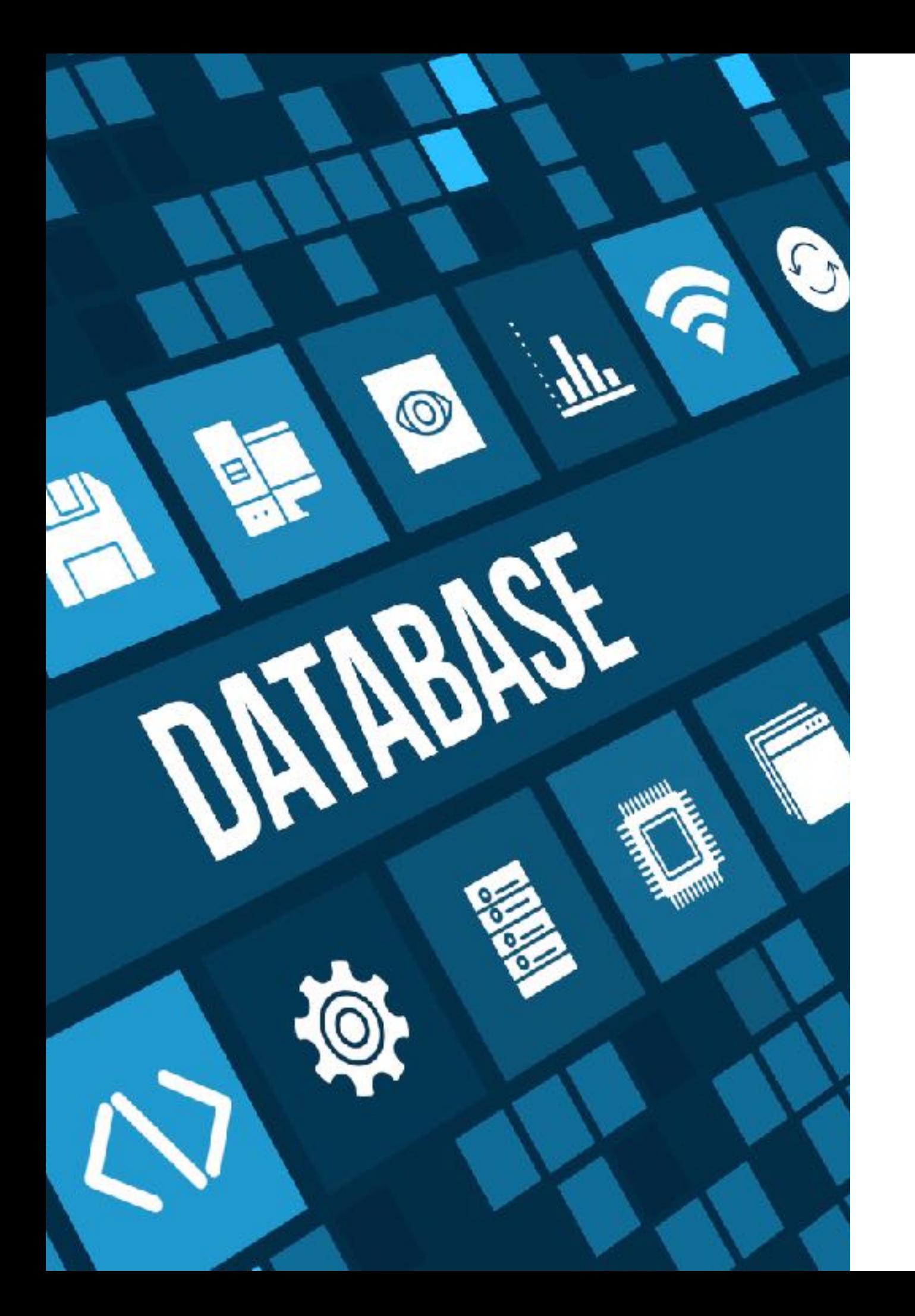

### **SOMMARIO**

## ALGEBRA RELAZIONALE E CALCOLO RELAZIONALE

- Il primo procedurale, il secondo dichiarativo
	- Stesso potere espressivo (i.e., quello che esprime l'uno, può essere espresso anche dall'altro)

vediamo il primo...

Elementi fondamentali per passare successivamente allo studio di SQL

## **ALGEBRA RELAZIONALE E OPERATORI**

➤ Linguaggio procedurale basato su concetti algebrici: operatori che agiscono su relazioni che producono altre relazioni

- ➤ Operatori
	- ➤ Unione, intersezione, differenza
	- ➤ Ridenominazione, Selezione, Proiezione
	- ➤ Join

➤ Generano nuove tabelle, essenzialmente effimere

# **OPERATORI BINARI**

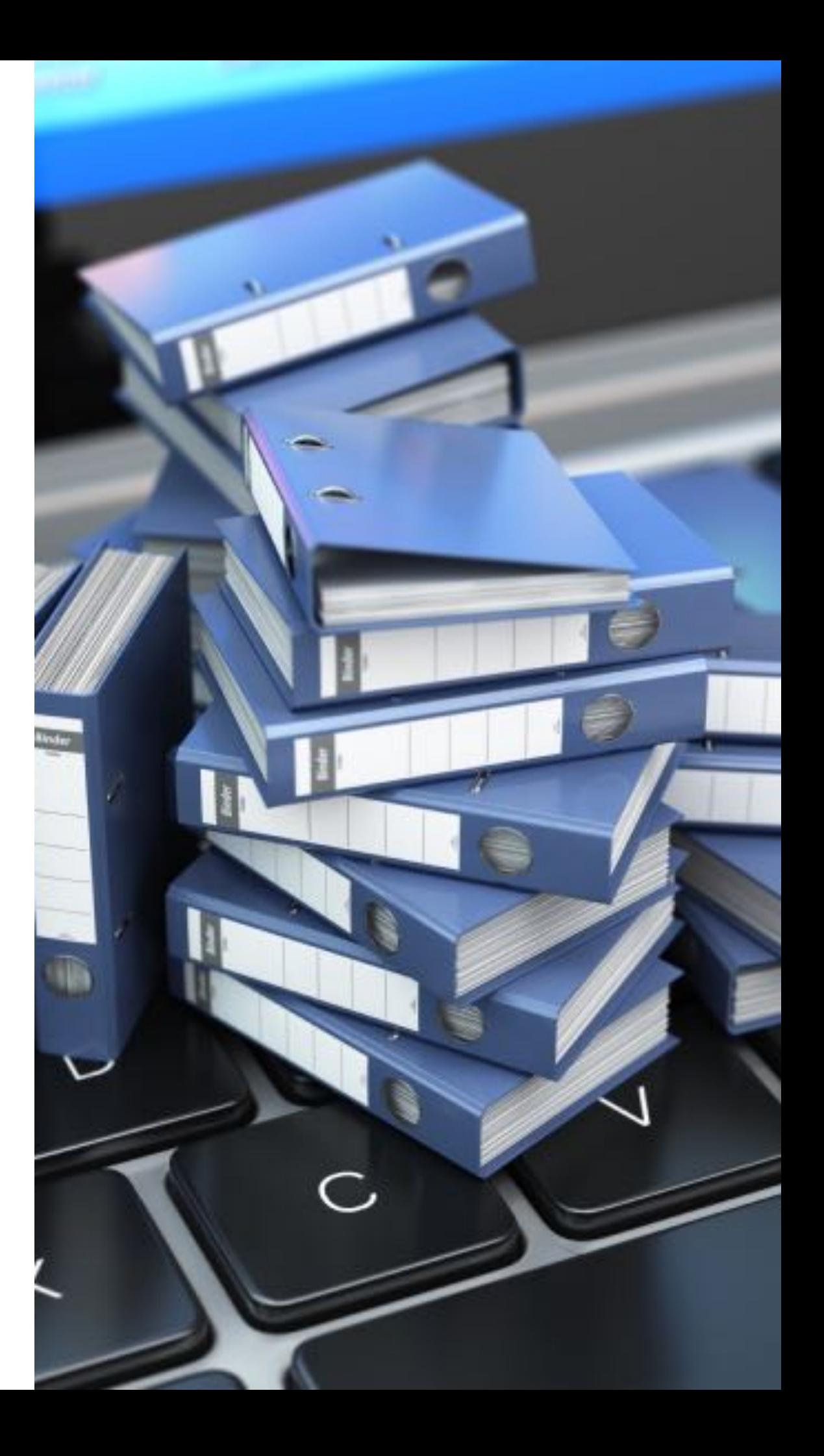

## **OPERATORI BINARI SU TUPLE**

- ➤ Solo su **tuple omogenee (lo schema relazionale deve coincidere)**
	- ➤ siamo interessati a sistemi ben strutturati!!!
- ➤ Unione tra relazioni  $r_i \cup r_j = \{ t | t \in r_i \lor t \in r_j \}$ 
	- ➤ Tutti gli elementi che appartengano ad una delle due relazioni (o la prima, o la seconda o entrambe)
- ➤ Intersezione tra relazioni  $r_i \cap r_j = \{ t | t \in r_i \land t \in r_j \}$ 
	- ➤ Tutti e soli gli elementi che appartengano ad entrambe le relazioni

▶ Differenza tra relazioni 
$$
r_i \setminus r_j = \{t | t \in r_i \land t \notin r_j\}
$$

➤ Tutti gli elementi che appartengono al primo e non appartengono al secondo

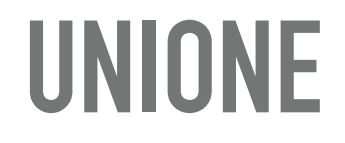

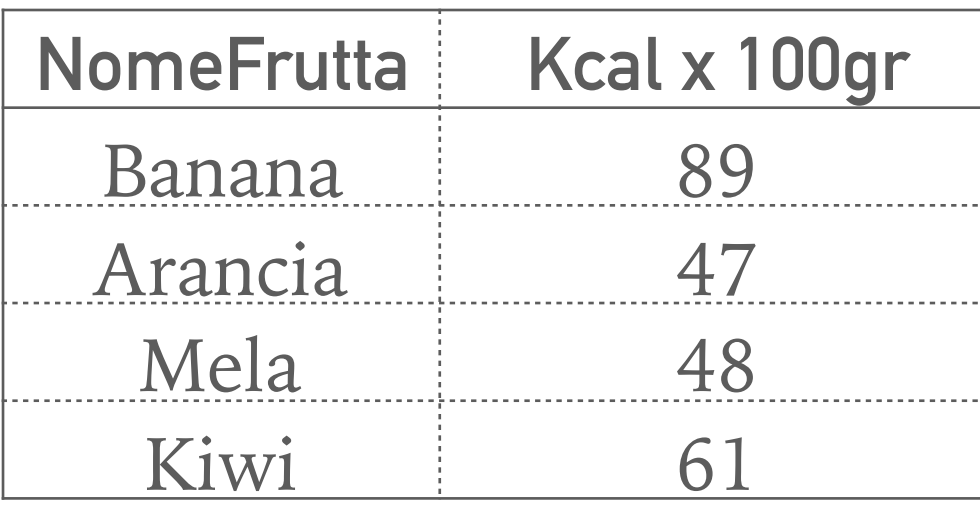

**NomeFrutta Kcal x 100gr** Ananas 50 Ciliegia 63 Fico 74 Fragola 32  $\begin{array}{c} \hline \bigcup \\ \hline \end{array}$ 

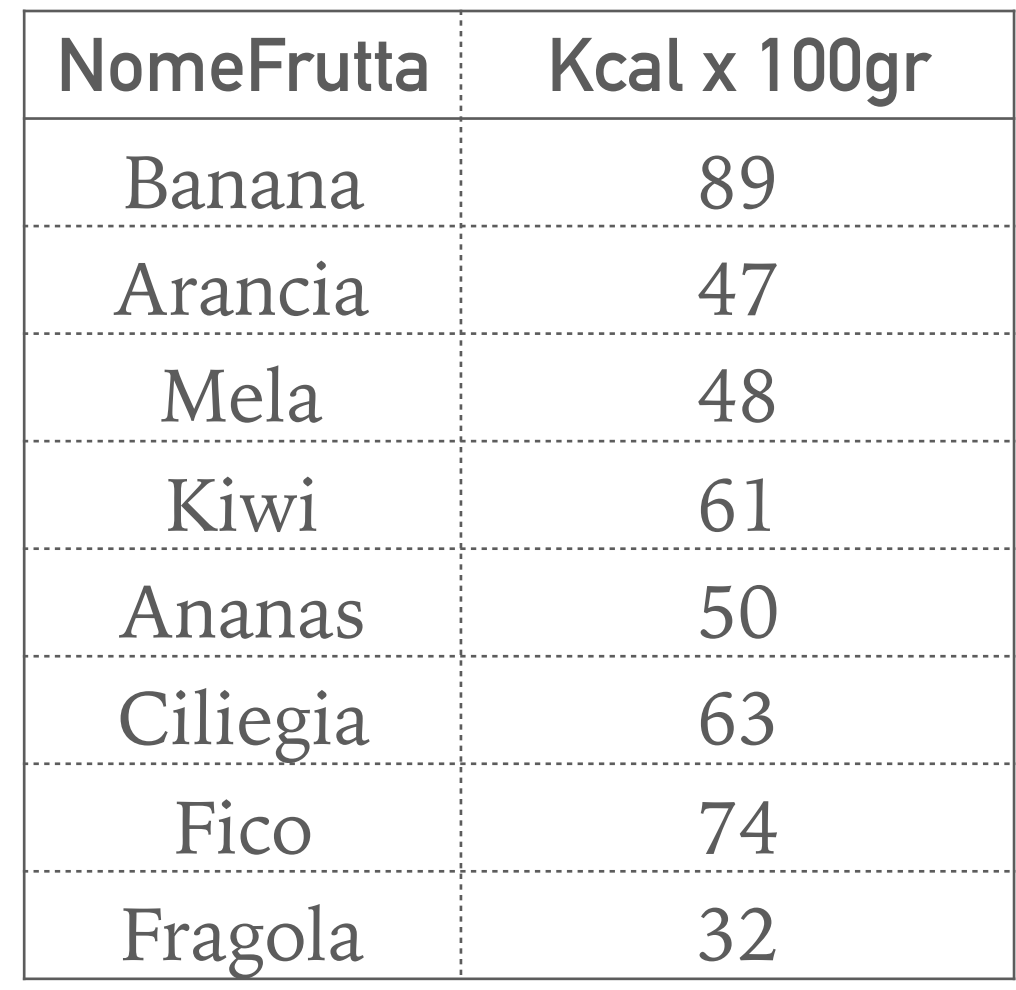

## **INTERSEZIONE**

. . . . . . . . . . . . . . . .

 $\begin{array}{ccccccccc} \bullet & \bullet & \bullet & \bullet \end{array}$ 

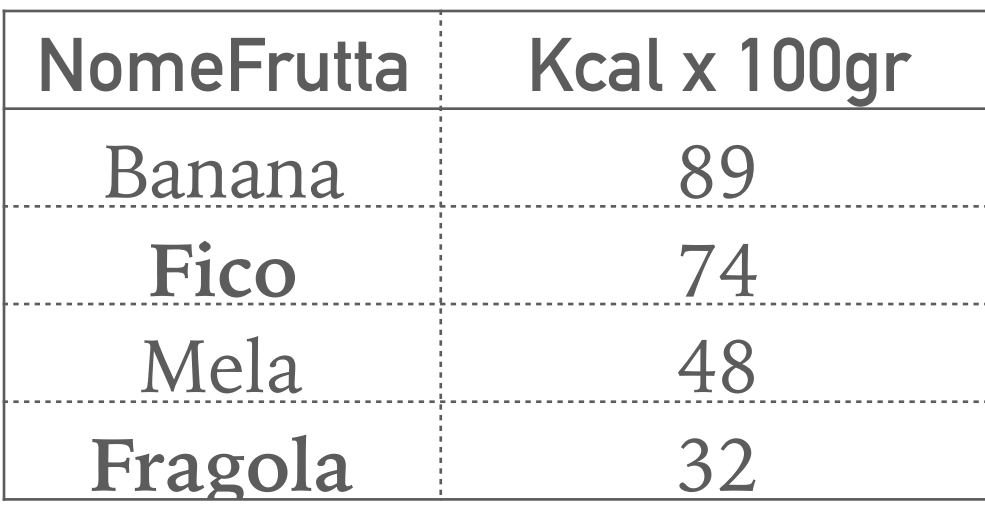

 $\bullet$ 

 $\bigcap$ 

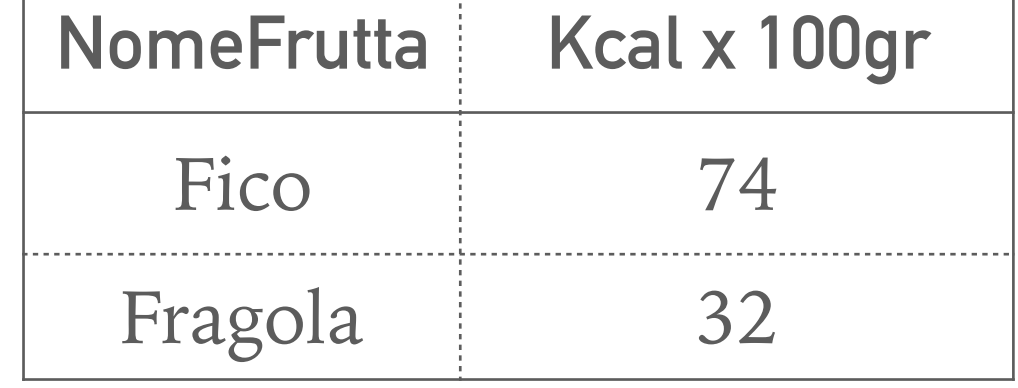

÷

 $\mathbf{a} = \mathbf{a} + \mathbf{a}$ 

 $\sim -1$ 

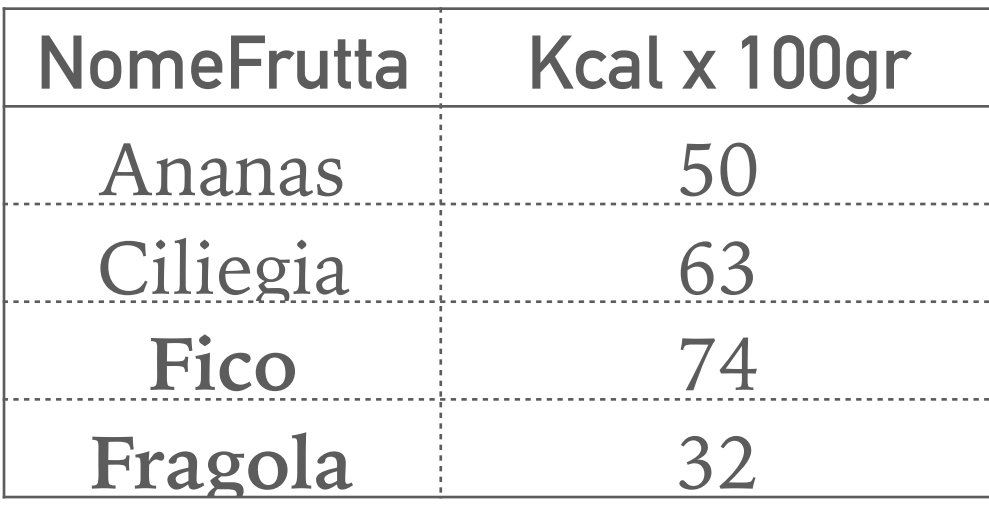

### **DIFFERENZA**

. . . . . . . . . . . . . . . .

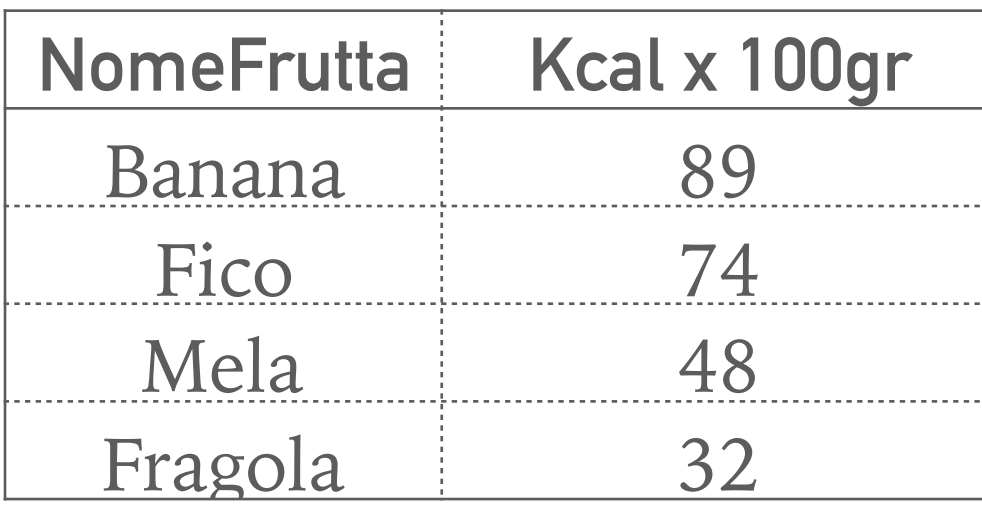

 $\sim$   $\sim$ 

 $\bullet$ 

\\

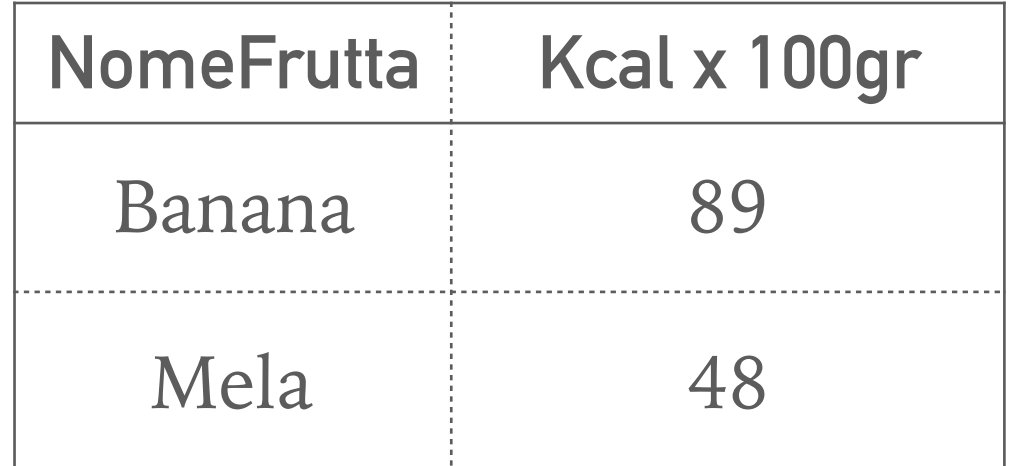

. . . . . . . . . . . .

 $\sim$   $\sim$ 

=

 $\sim$ 

 $\sim$   $\sim$   $\sim$ 

 $\sim$   $\sim$ 

 $\sim$ 

 $\sim$ 

 $\sim$   $\sim$ 

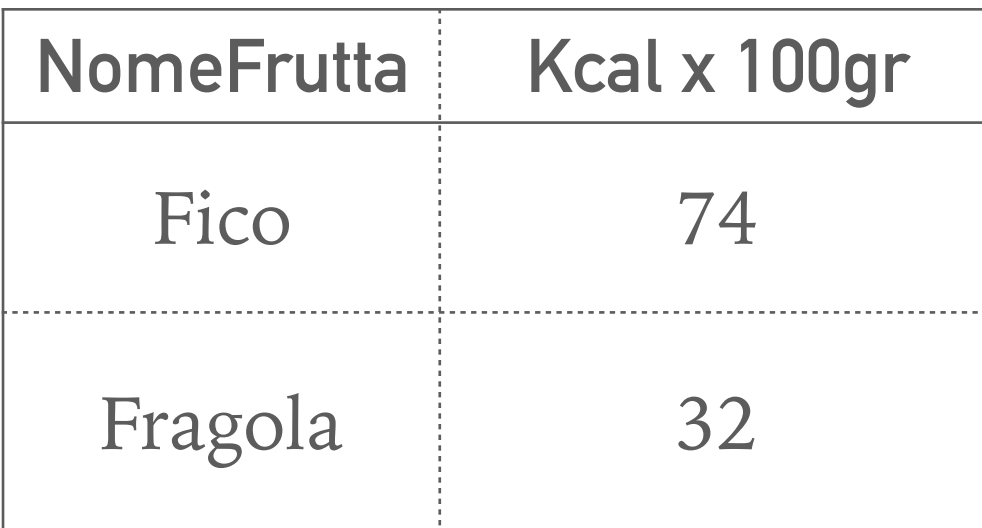

# OPERATORI UNARI A **CARATTERE PIÙ** STRETTAMENTE **RELAZIONARE**

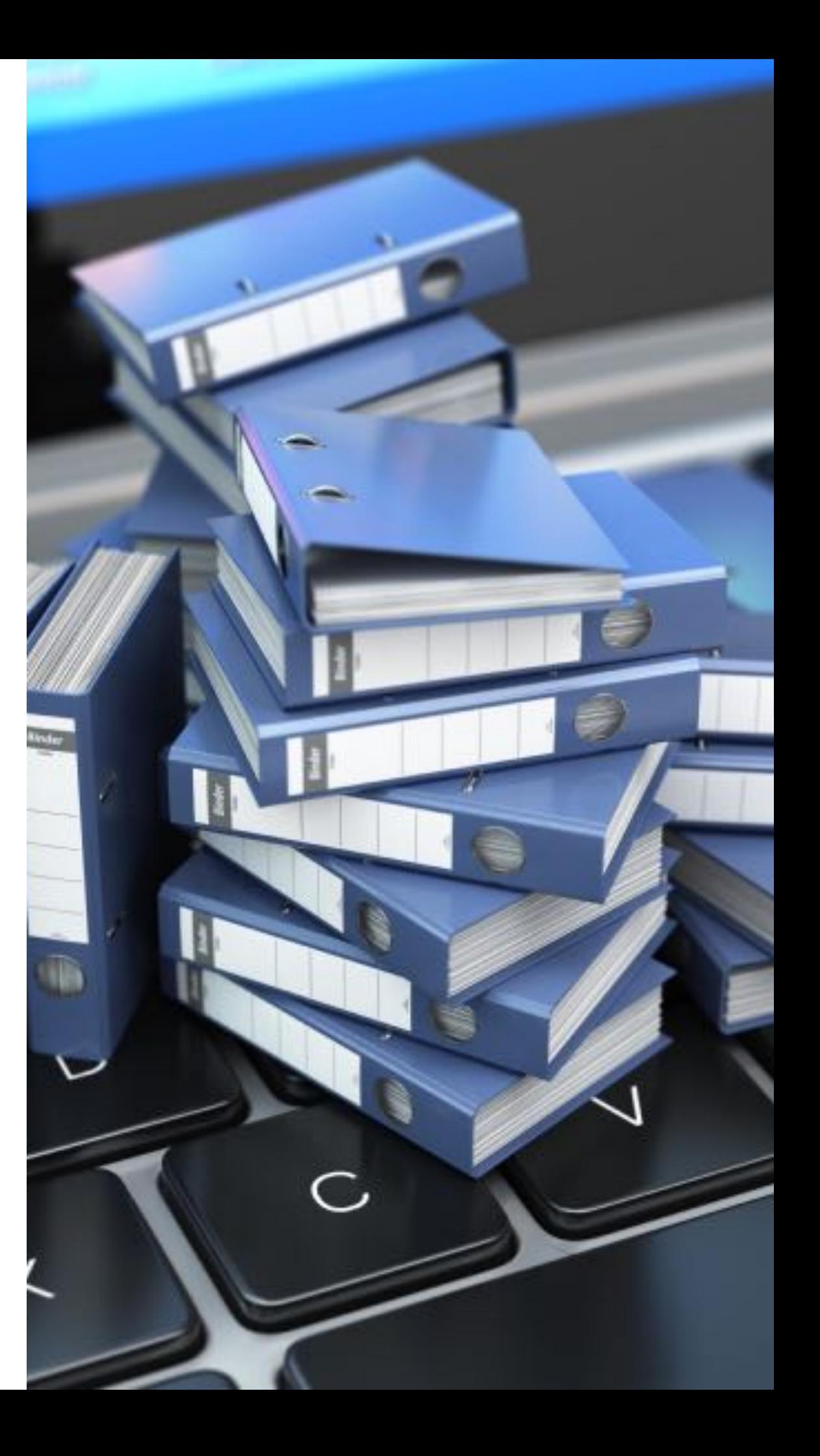

## **OPERATORI UNARI (MONADICI)**

- ➤ Riguardano una singola tabella
	- ➤ Uno avente carattere prettamente sintattico (ma con effetti operativi)
		- ➤ Ridenominazione

- ➤ Altri due volti al partizionamento orizzontale e/o verticale della relazione
	- ➤ Selezione
	- ➤ Proiezione

## **RIDENOMINAZIONE**

- ➤ Vincolo di omogeneità corretto ma limitante in alcuni casi
- ➤ **Può aver senso poter rinominare un attributo**

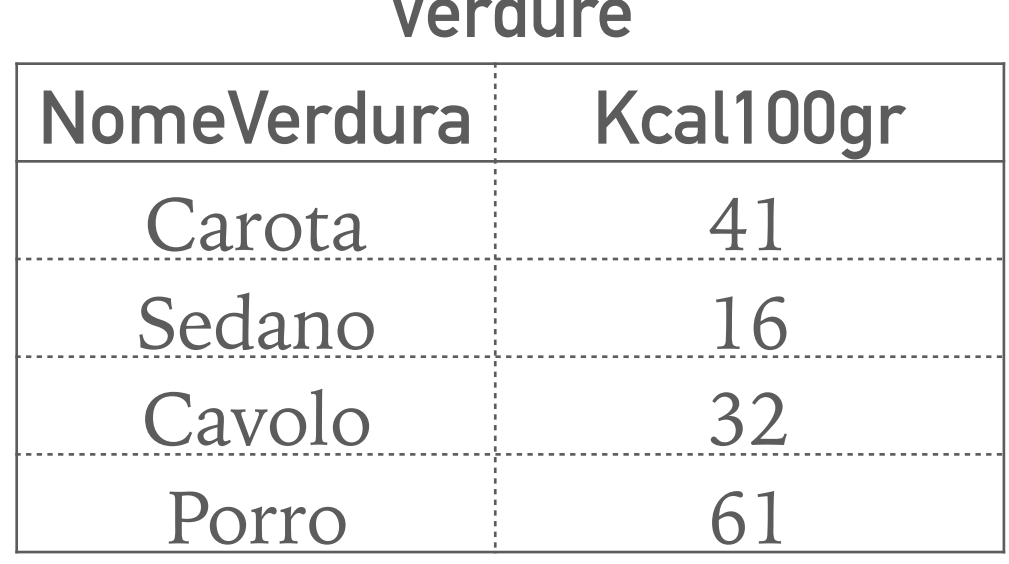

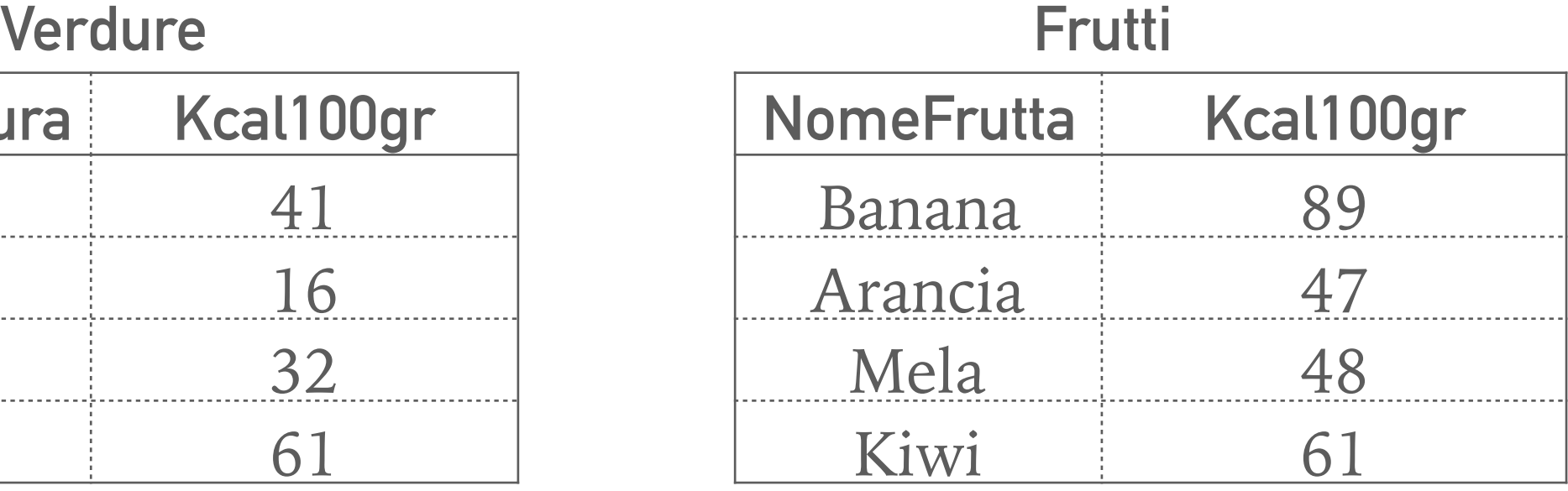

- ➤ Operatori binari non applicabili: nomi diversi di attributi
- ➤ Come fare ?

#### ➤ **Cambiamo nome all'attributo !!!**

➤ Realmente ? No! In realtà avviene in una tabella effimera/temporanea

## **RIDENOMINAZIONE (2)**

#### ➤ **Caratteristiche**

➤ agisce solo sullo schema

. . . . . . . . . . . . . . .

➤ non cambia né la cardinalità, né il nº di attributi

#### ➤ **Sintassi**

- $\rho$  < <u>ridenominazioni></u> $(R)$
- ➤ <ridenominazioni>: elenco di coppie *vecchioNome* **←** *nuovoNome* separate da una freccia o dalla parola "AS"
- ➤ **NOTA BENE**: *vecchioNome* deve essere un attributo di **R**

#### ➤ **Semantica**

➤ nello schema del risultato ai vecchi nomi sono sostituiti i nuovi

## **RIDENOMINAZIONE (3)**

 $Cibi = \rho_{NomeVerdura \leftarrow NomeCibo}(Verdure) \cup \rho_{NomeFrutta \leftarrow NomeCibo}(Frutti)$ 

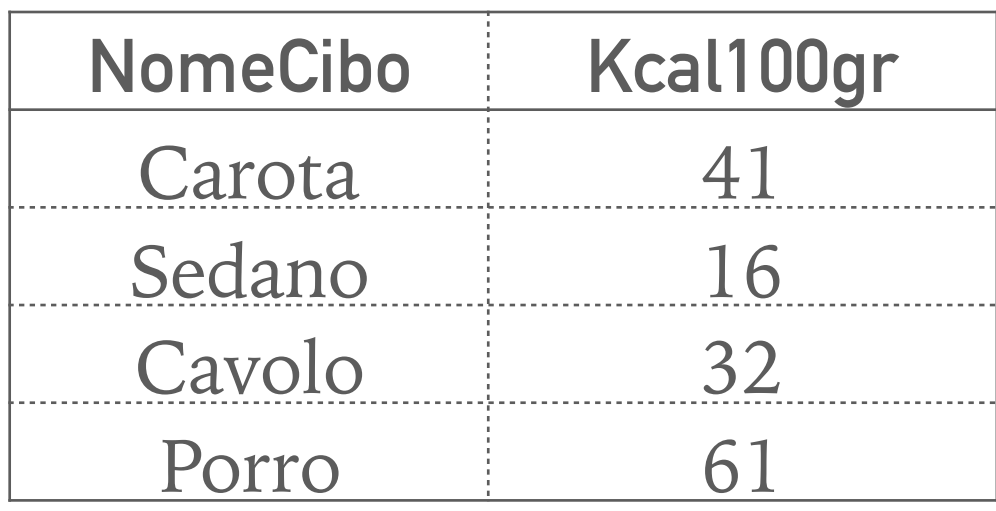

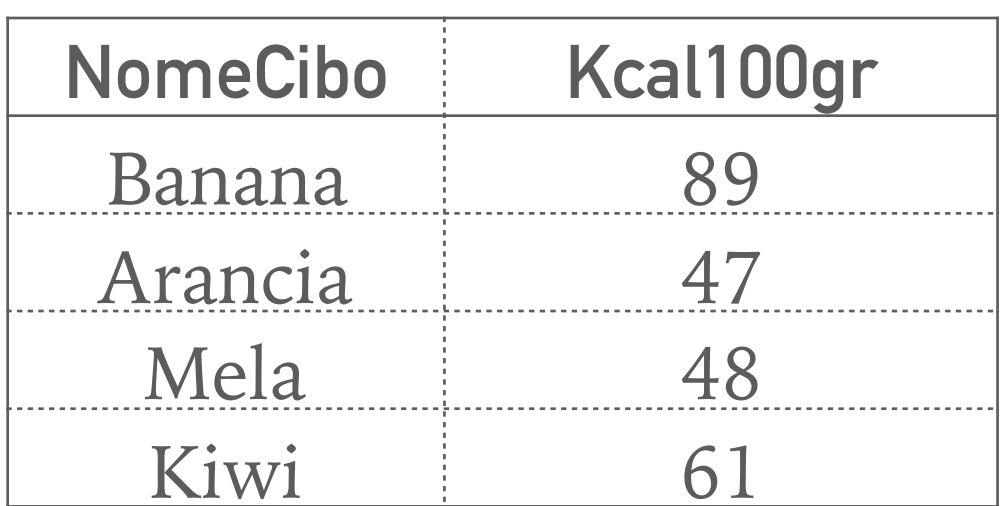

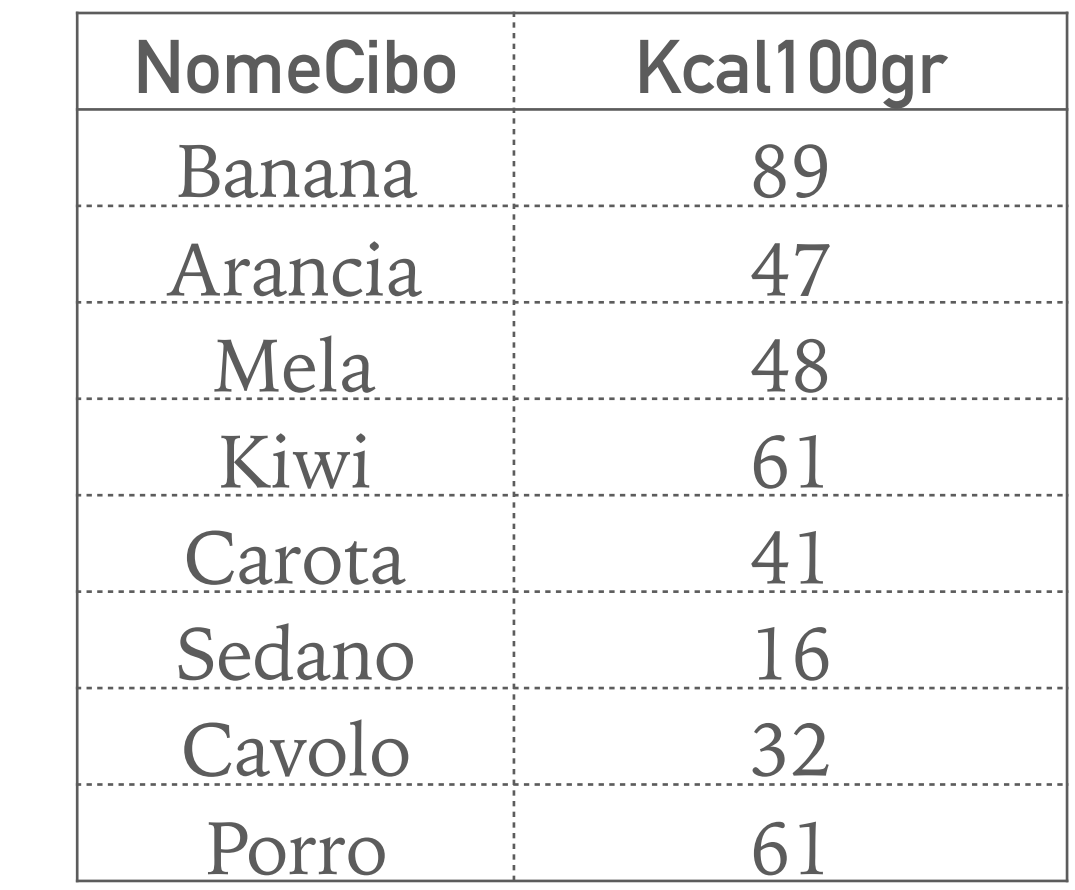

## **SELEZIONE E PROIEZIONE**

- ➤ Operatori complementari… di fatto ortogonali: l'uno seleziona per righe, l'altro per colonne
	- ➤ Realizzano una decomposizione orizzontale e verticale

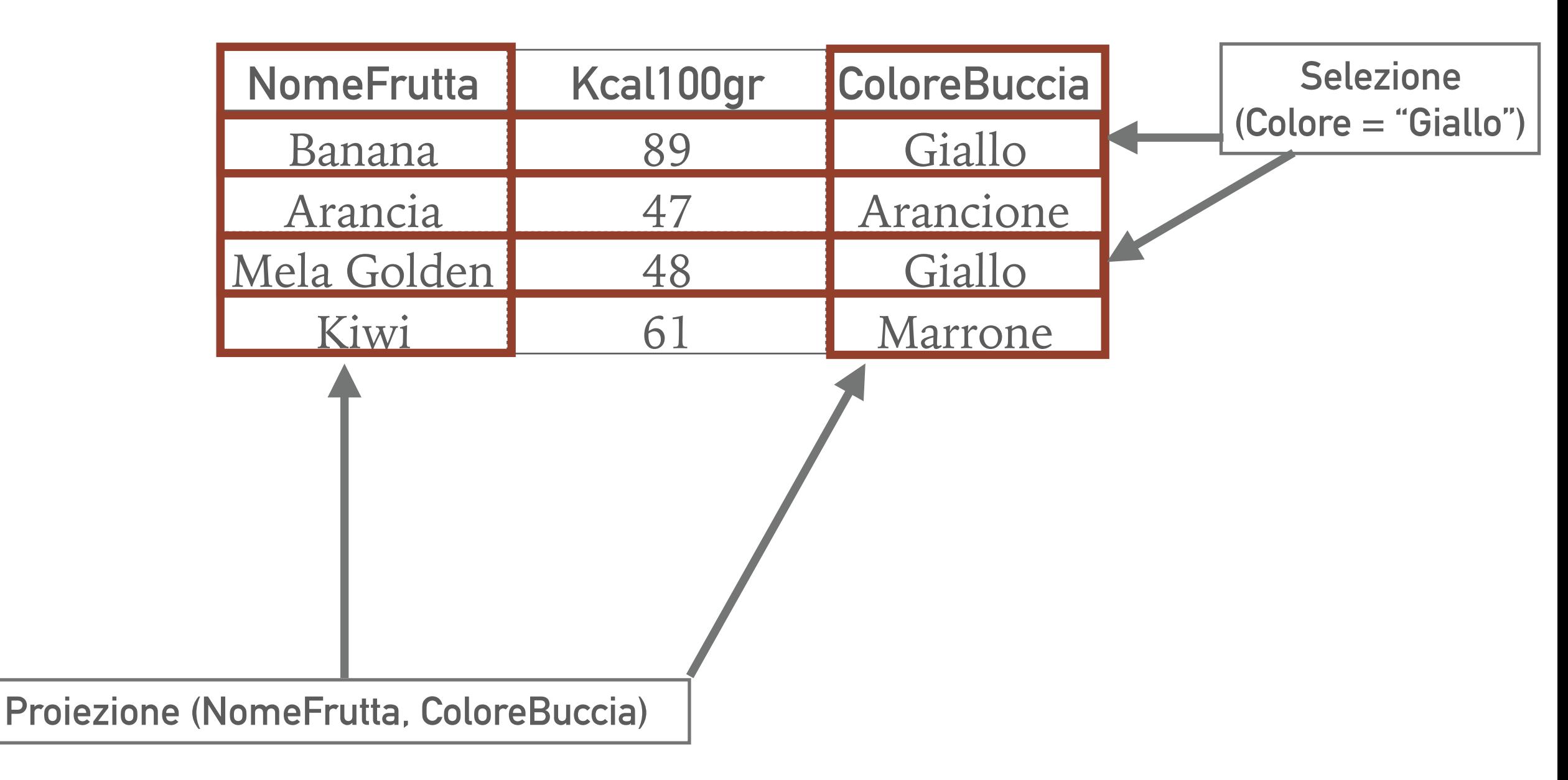

## **SELEZIONE**

#### ➤ **Caratteristiche**

- ➤ utile a selezionare alcune delle ennuple di una tabella scartando le altre
	- ➤ sulla base di un insieme di condizioni
		- ➤ operandi: valori degli attributi della tabella
		- ➤ operatori di confronto, operatori booleani
- ➤ **Sintassi** 
	- $\triangleright$   $\sigma$ <sub><condizioni></sub> $(R)$
	- ► <condizioni>: elenco di condizioni legate da connettivi logici
- ➤ **Semantica** 
	- ➤ viene restituita una nuova tabella (effimera temporanea) con gli stessi attributi dell'originale, con un numero di rige minore od uguale
	- ➤ tutte le ennuple della nuova tabella rispettano le condizioni espresse

# "SELEZIONE" IN MODO UN PO' PIÙ FORMALE

- $\triangleright$  Sia R(X) una relazione, una formula preposizionale di selezione F su X, è una formula ottenuta combinando tramite i connettivi AND, OR, NOT, una sequenza di condizioni atomiche nella forma  $A^*B$  o  $A^*c$ , con  $* \in \{ =, \neq, <, \leq, \geq, > \}$ 
	- Con A e B attributi, c costante confrontabile con attributi
		- $\triangleright$  Es. tra attributi NomePadre=NomeFiglio
		- $\triangleright$  Es. tra costante ed attributo Età  $>18$

## **ESEMPIO DI SELEZIONE (1)**

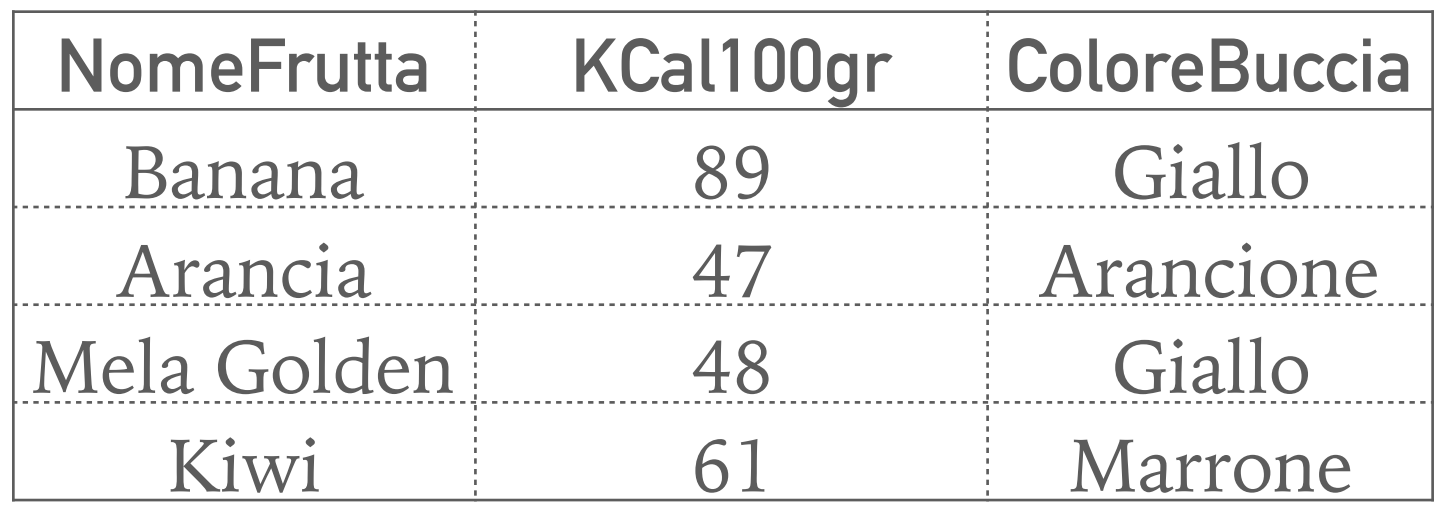

 $FruttiLeggeri = \sigma_{KCal100gr < 60} (Frutti)$ 

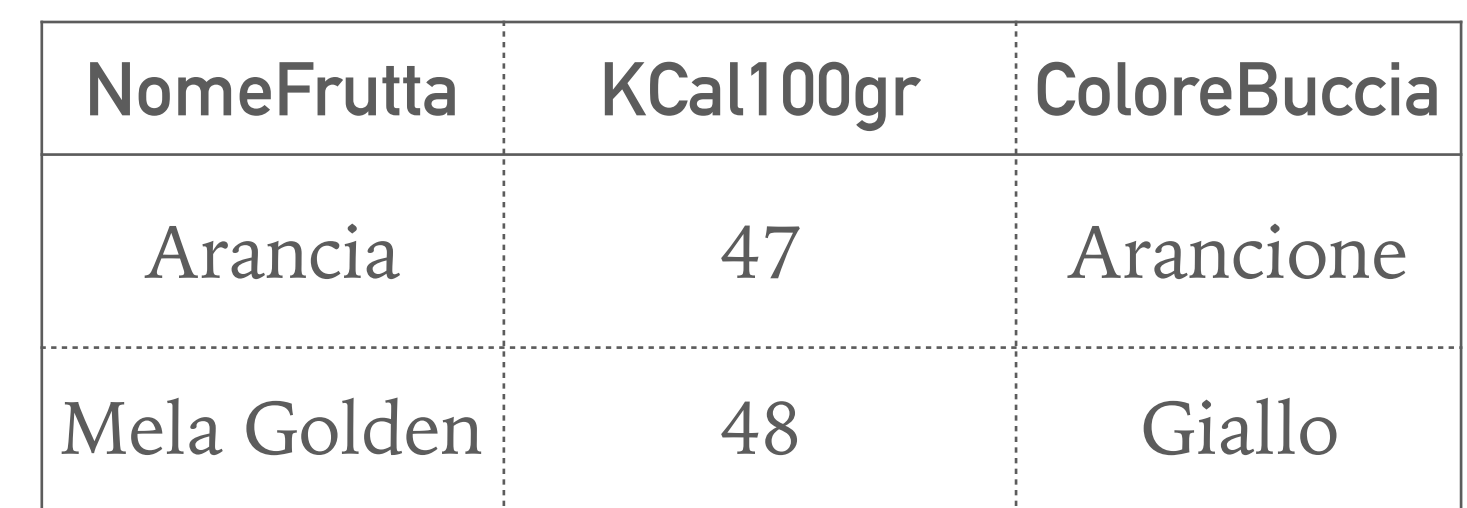

## **ESEMPIO DI SELEZIONE (2)**

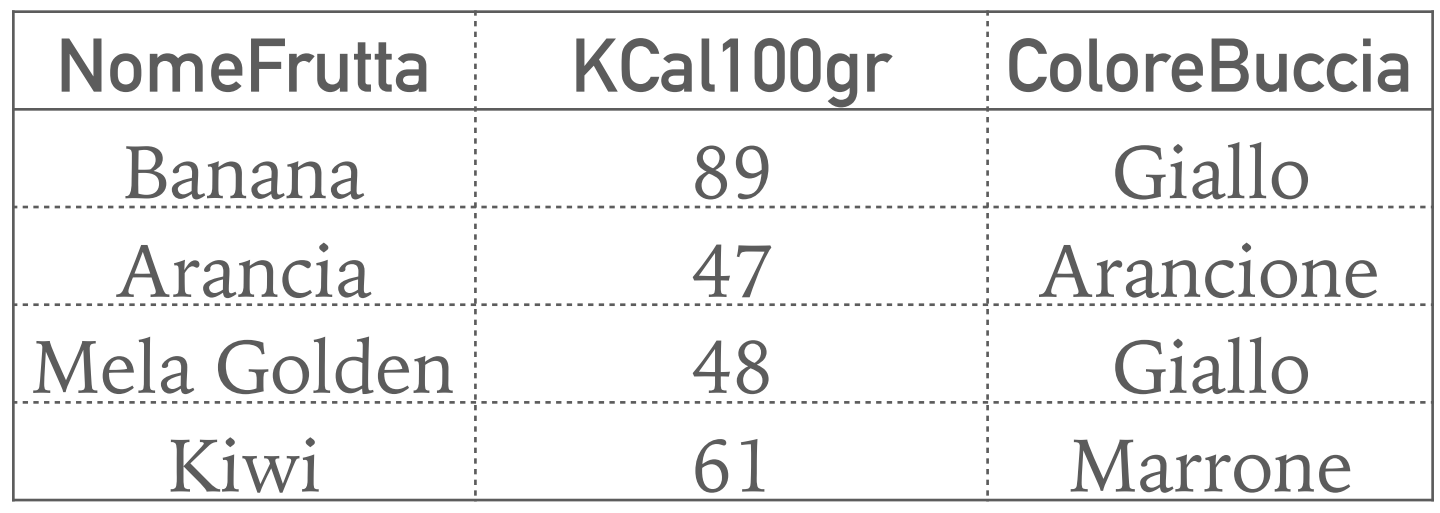

 $FruttiGialli Leggeri = \sigma_{KCal100gr<60} \wedge ColorBuccia=Giallo(Frutti)$ 

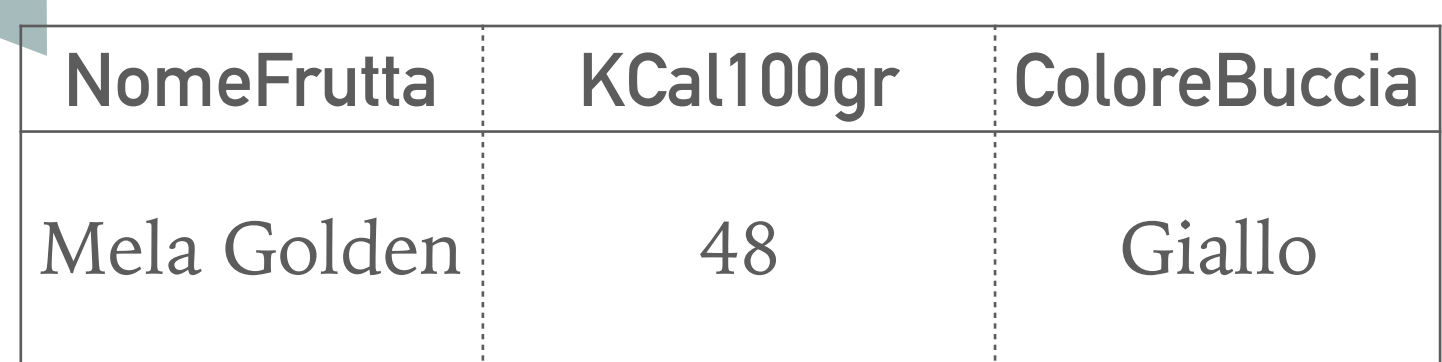

## **PROIEZIONE**

#### ➤ **Caratteristiche**

- ➤ utile a individuare alcune delle colonne di una tabella (identificate dagli attributi)
	- ➤ si procede specificando l'insieme degli attributi da mostrare
- ➤ **Sintassi** 
	- $\blacktriangleright$   $\pi$ <sub><lista attributi></sub> $(R)$
	- ► <lista attributi>: elenco degli attributi da mostrare

#### ➤ **Semantica**

- ➤ viene restituita una nuova tabella (effimera temporanea) con il sottoinsieme degli attributi dell'originale, con un numero di rige minore od uguale
	- ► uguale quando il sottoinsieme di attributi è superchiave per R
	- ► inferiore quando il sottoinsieme di attributi NON è superchiave per R

## **ESEMPIO DI PROIEZIONE**

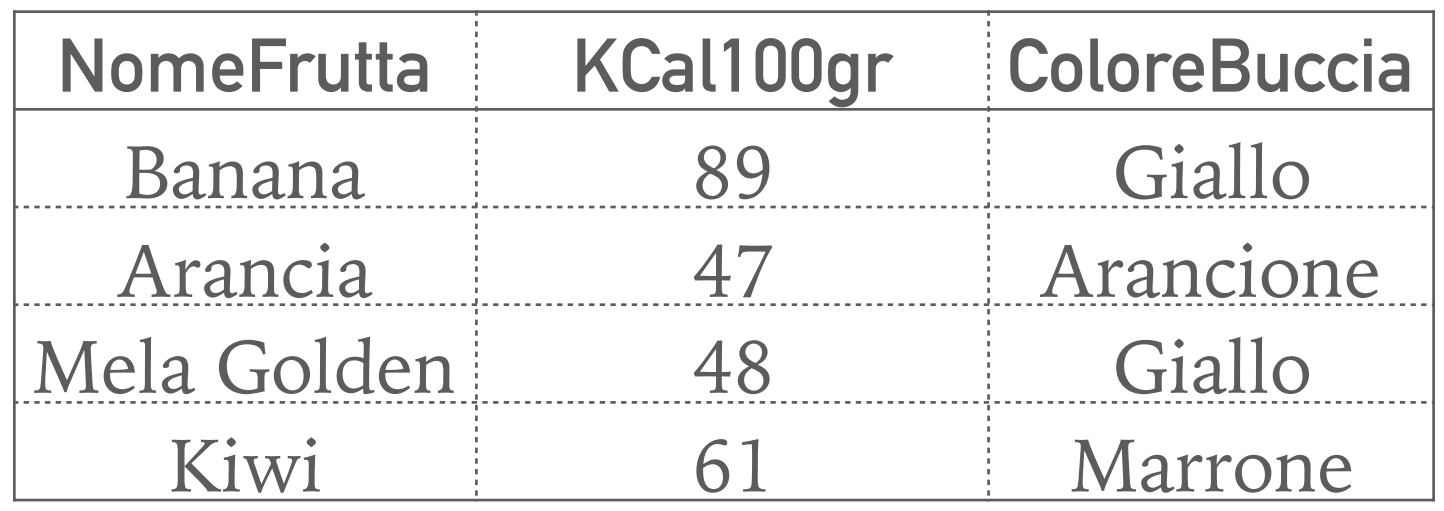

 $ColoriDeiFrutti = \pi_{NomiFrutta, Colorirrutta}(Frutti)$ 

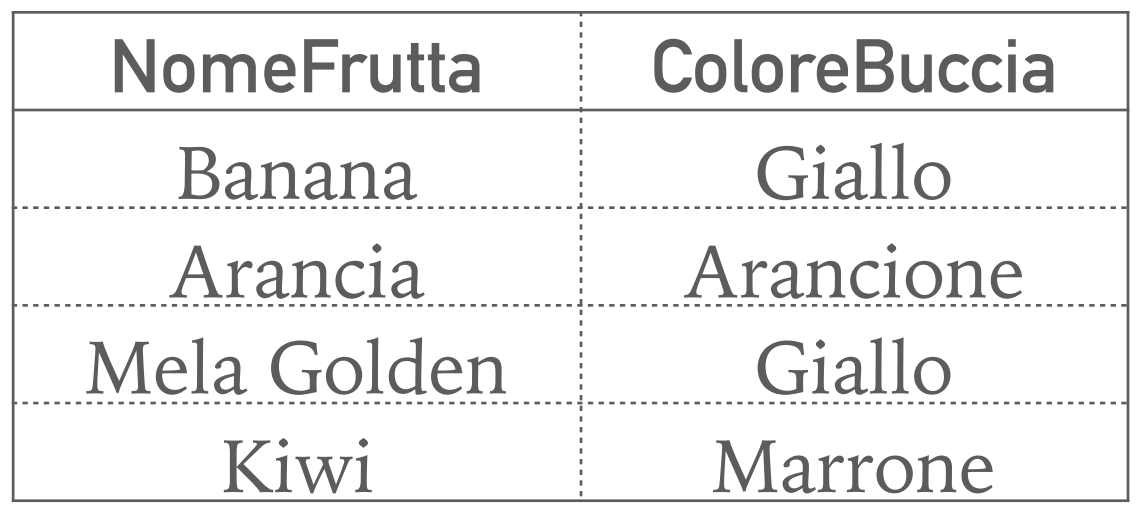

# **PRODOTTO CARTESIANO E JOIN**

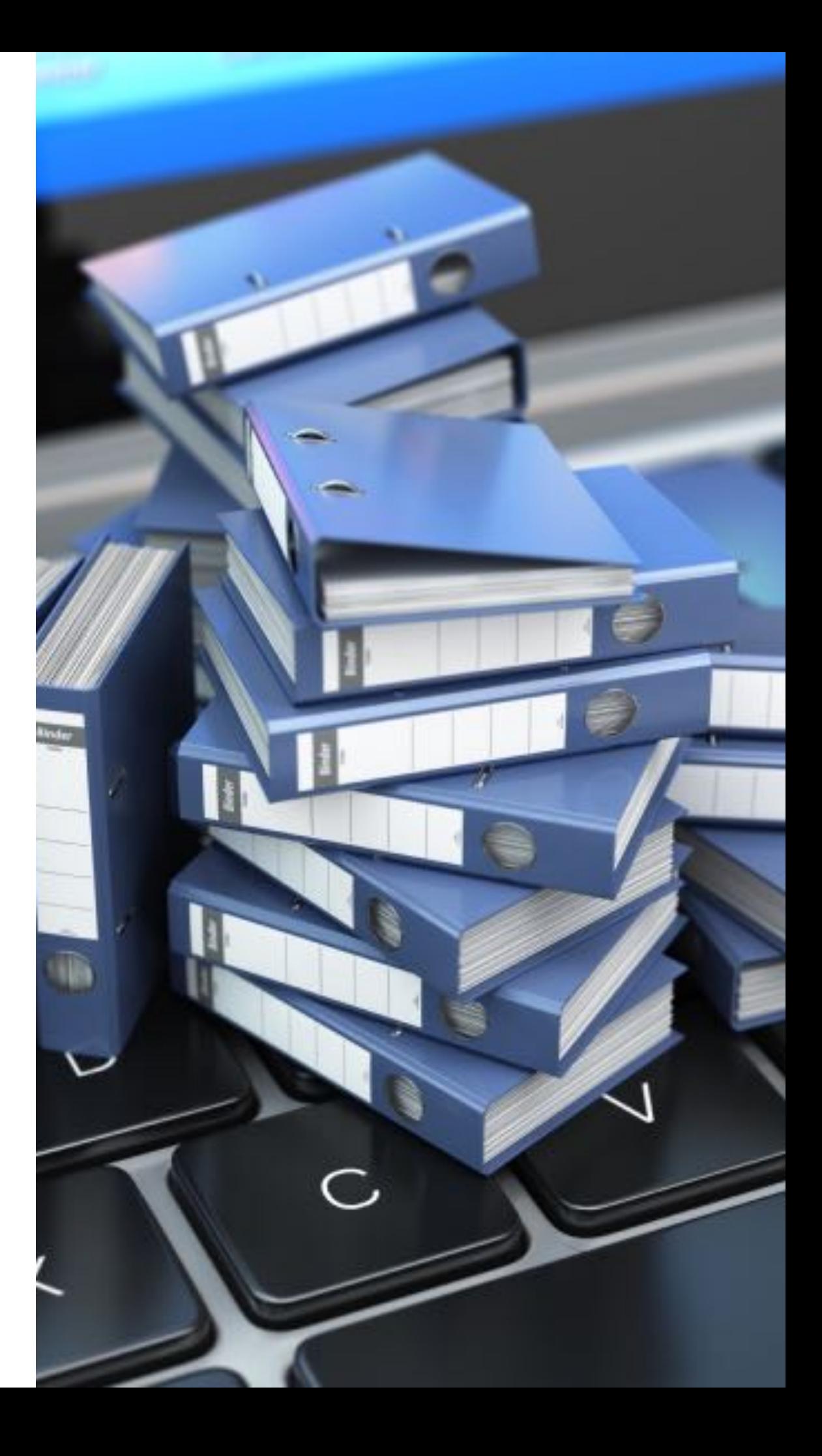

## **PRODOTTO CARTESIANO**

- ➤ Ridenominazione, Proiezione, Selezione
	- ➤ sono operatori unari
	- ➤ lavorano sui dati di un'unica tabella
- ➤ In realtà
	- ➤ è nella natura del modello relazionale frammentare i dati tra le tabelle
	- ➤ molto spesso è necessario correlare dati provenienti da tabelle diverse
		- ➤ Intersezione, unione, differenza possono non essere sufficienti
		- ➤ è possibile utilizzare il prodotto cartesiano

## **PRODOTTO CARTESIANO**

➤ Esempio

➤ "Generare la tabella *ProfessoriENumeri* contenente nomi, cognomi e numeri dei prof."

**TABLE Professori ( cod char(4) PRIMARY KEY, cognome varchar(20) NOT NULL, nome varchar(20) NOT NULL, qualifica char(15), facolta char(10) );**

**TABLE ProfessoriENumeri ( Professori.cognome varchar(20), Professori.nome varchar(20), numero char(9));**

**TABLE Numeri ( professore char(4) REFERENCES Professori(cod), numero char(9), PRIMARY KEY (professore,numero));**

### **"PROFESSORI E NUMERI"**

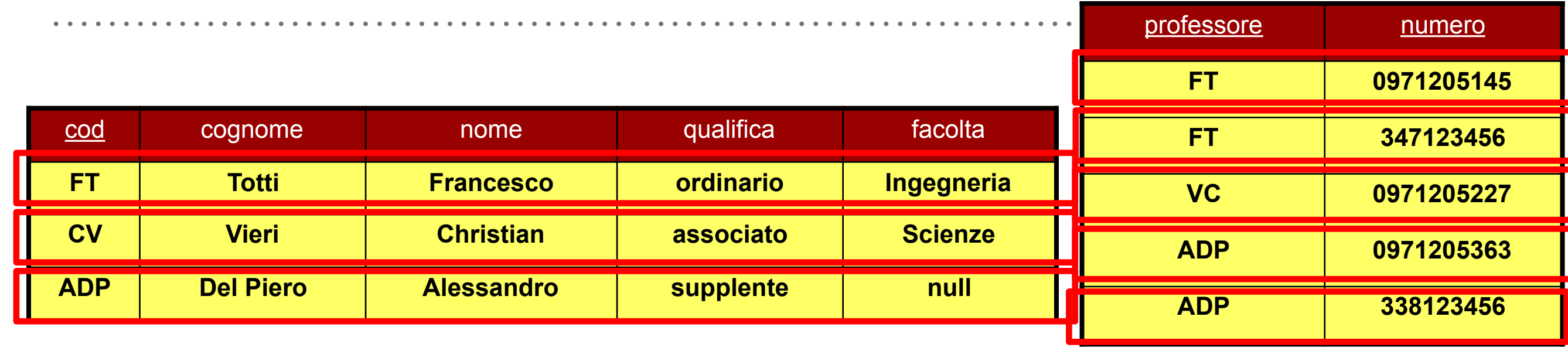

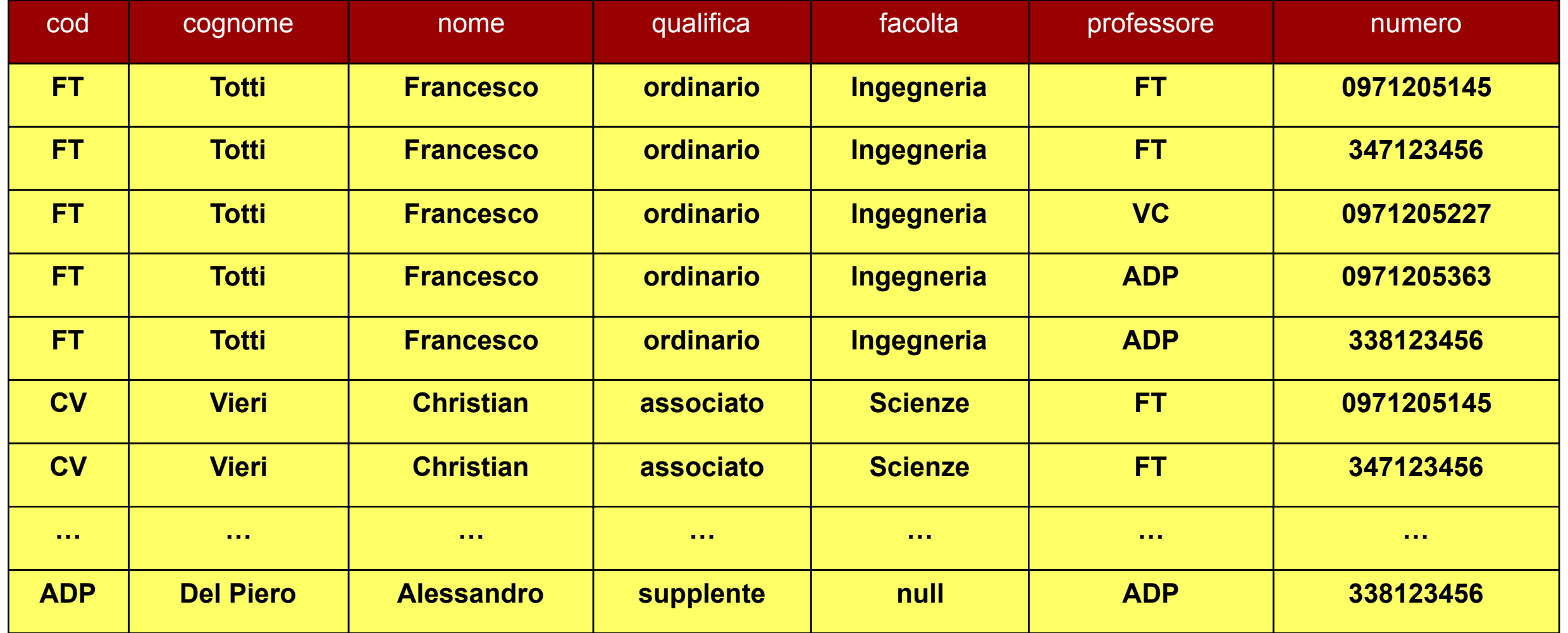

### **"PROFESSORI E NUMERI"**

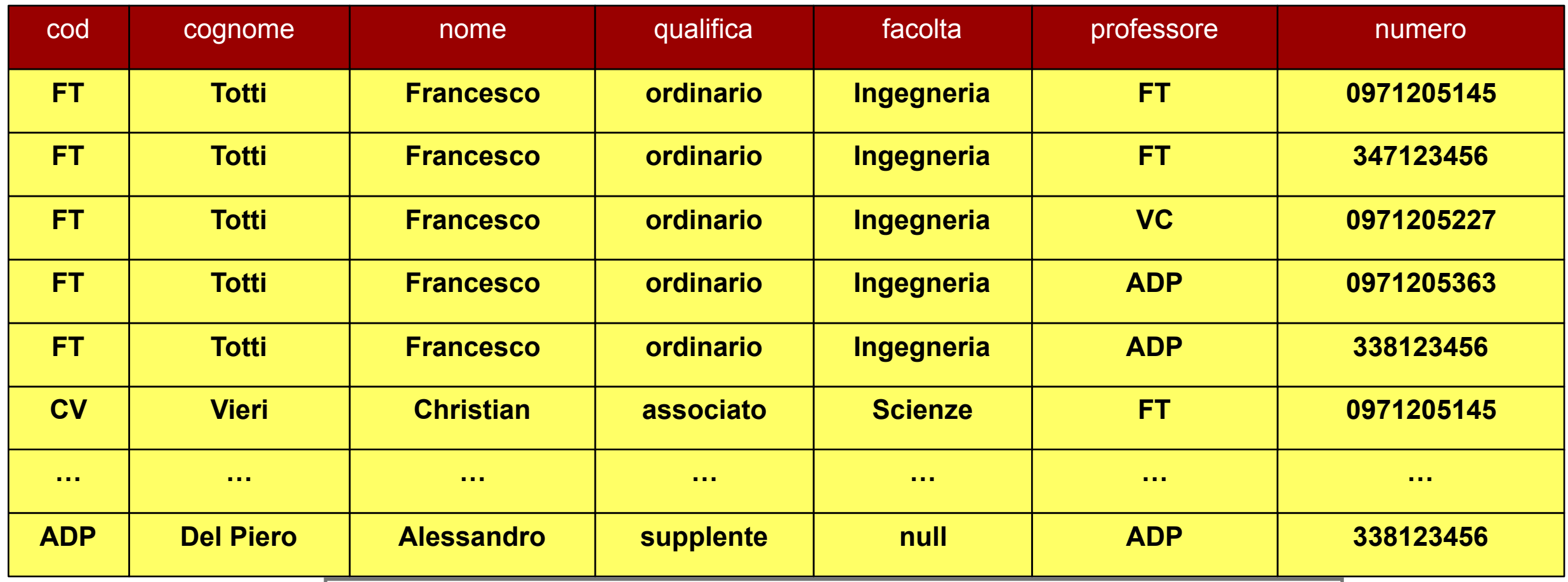

**II Passo: Selezione TabellaB =** σ**cod=professore (TabellaA)**

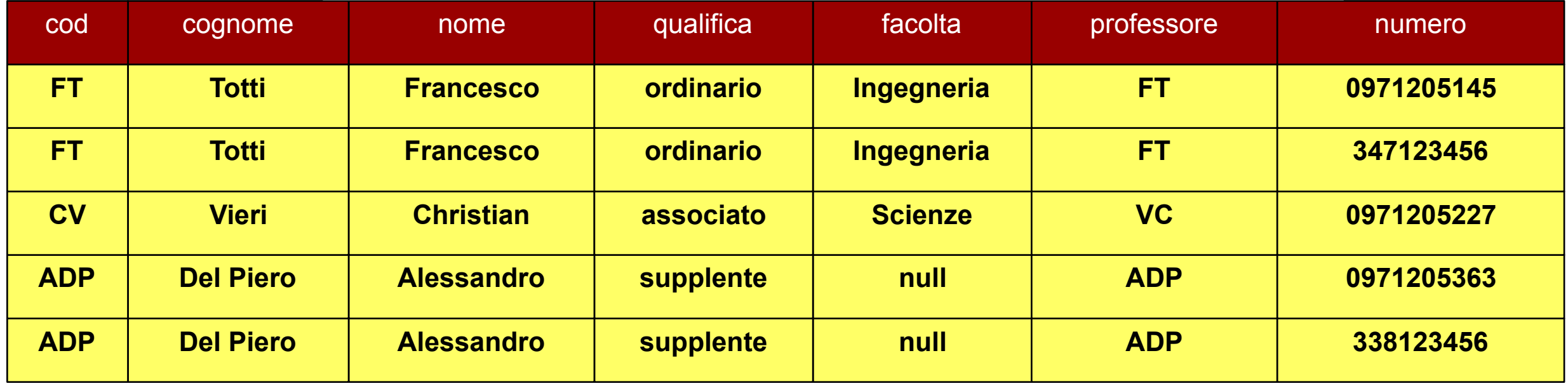

### **"PROFESSORI E NUMERI"**

#### **Tabella B**

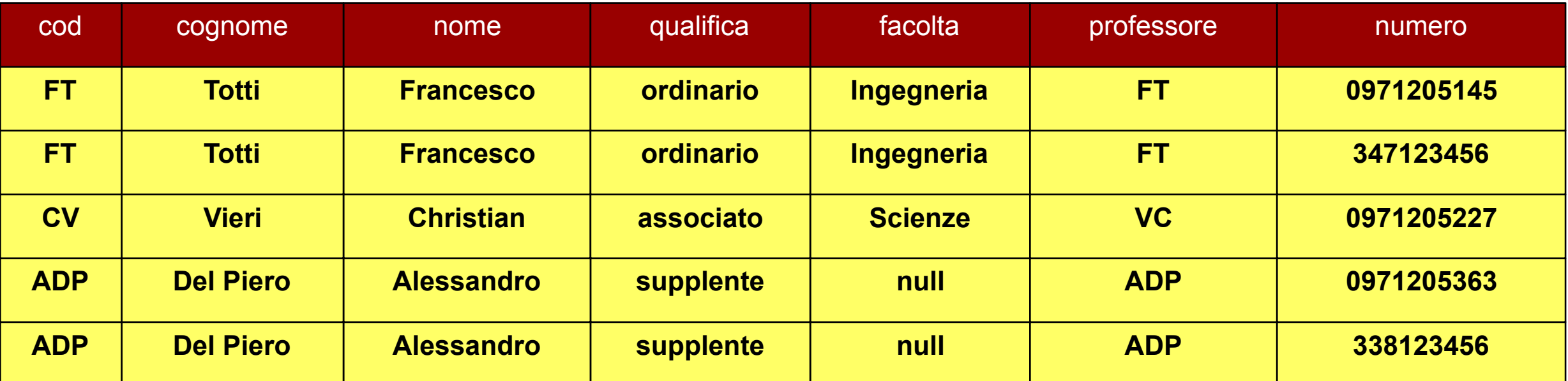

#### **III Passo: Proiezione ProfessoriENumeri =** π**cognome,nome,numero (TabellaB)**

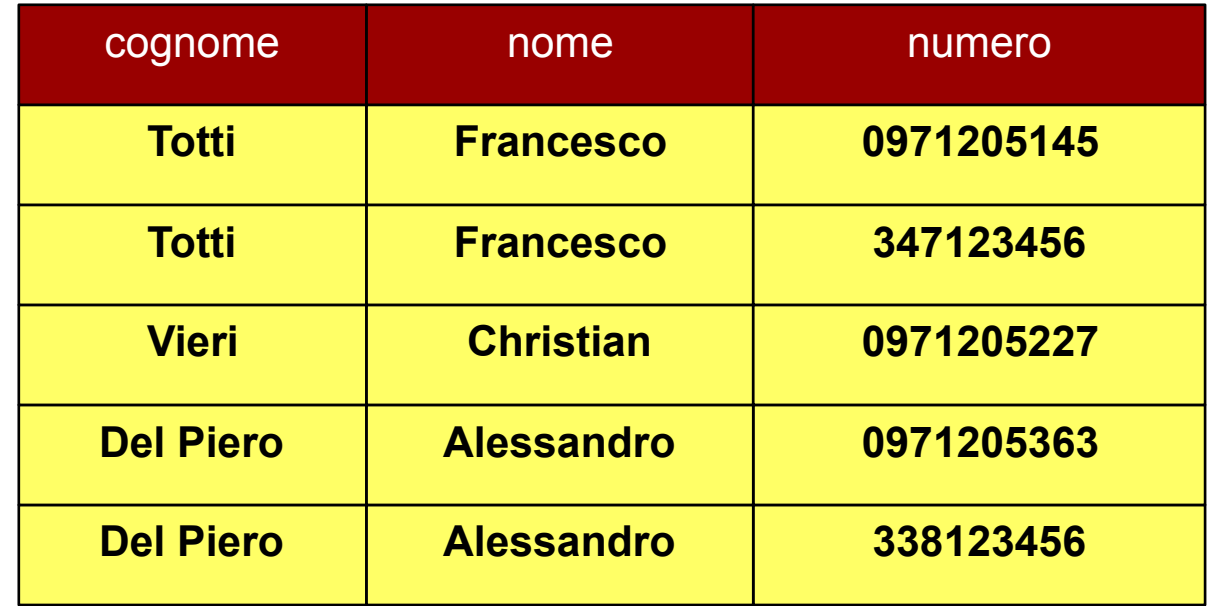

## **PRODOTTO CARTESIANO: SEMANTICA**

- ◆ Schema del risultato
	- ➤ unione degli attributi (e relativi tipi)
- ◆ Istanza del risultato
	- ➤ tutte le ennuple ottenute concatenando ennuple delle due tabelle
	- ➤ indiscriminatamente (in tutti i modi possibili)
	- ➤ cardinalità pari al prodotto delle cardinalità

# ELA JOIN ???

# LA VEDIAMO DOMANI!

# **FINE DELLA LEZIONE**